$2011$ 

PDF and the state of the state of the state of the state of the state of the state of the state of the state of the state of the state of the state of the state of the state of the state of the state of the state of the st

https://www.100test.com/kao\_ti2020/0/2021\_2022\_2011\_E5\_B9\_B4 \_E8\_AE\_A1\_c99\_40.htm #ff0000>2011

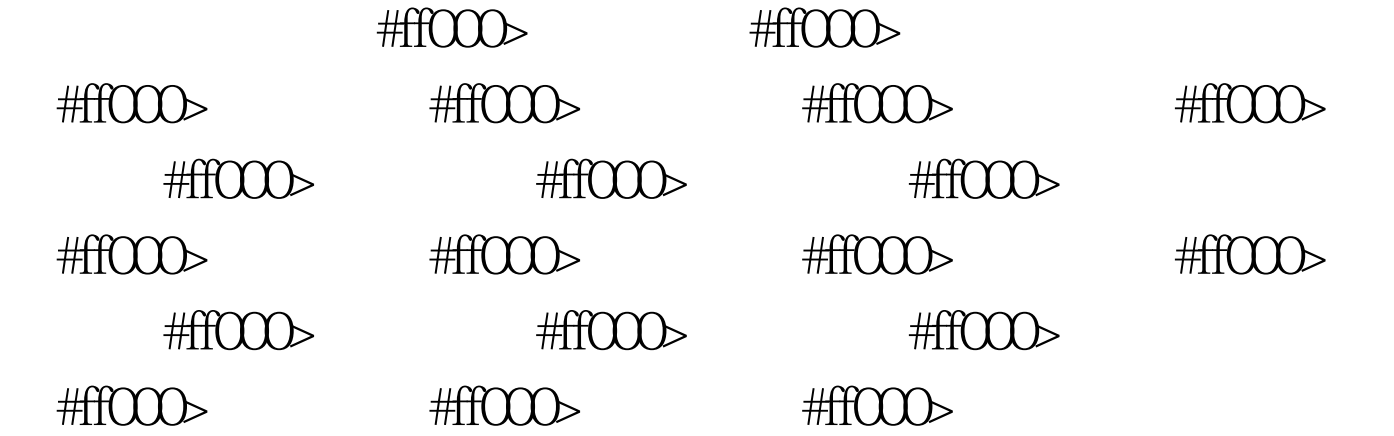

#0000ff>2011

- #0000ff> 2011
- #0000ff> 2011

#0000ff>2011

#0000ff>2010 11

## #0000ff>2010 11  $\approx$  2011

 $2011$ #0000ff>

#0000ff>

 $\#0000\text{f} > 100\text{Test}$ 

www.100test.com

 $\,$